# **Alienware Alpha**

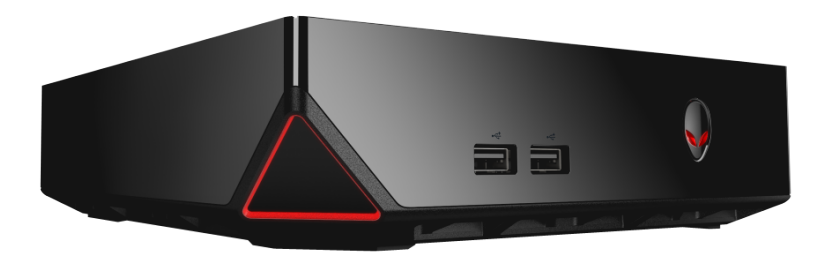

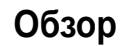

**Технические [характеристики](#page-3-0)**

**ПРИМЕЧАНИЕ.** Изображения в настоящем документе могут отличаться от вашего компьютера в зависимости от заказанной конфигурации.

**Авторские права © 2014 Dell Inc. Все права защищены.** Данный продукт охраняется международными законами и законами США об охране авторских прав и прав интеллектуальной собственности. Dell и логотип Dell являются товарными знаками корпорации Dell в США и (или) на других территориях. Другие товарные знаки и торговые наименования, использующиеся в настоящем документе могут быть товарными знаками соответствующих организаций.

2014 - 09 Ред. A00 Модель согласно нормативной документации: D07U | Тип: D07U001

Модель компьютера: Alienware Alpha

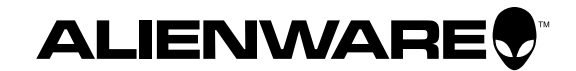

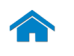

# <span id="page-1-0"></span>**Спереди**

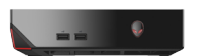

[Спереди](#page-1-0)

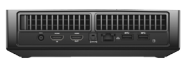

[Сзади](#page-2-0)

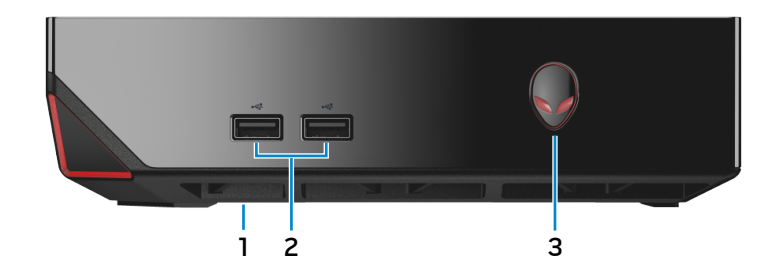

# **1 Порт USB 2.0 (под заглушкой порта USB)**

Подключите Bluetooth/беспроводной приемник для беспроводной клавиатуры, мыши и других устройств.

**2 Порты USB 2.0 (2)**

Предназначен для подключения периферических устройств (например, накопительных устройств, принтеров и т.п.) Поддерживают передачу данных со скоростью до 480 Мбит/с.

#### **3 Кнопка питания**

Нажмите для включения компьютера, если он выключен или находится в спящем режиме.

Нажмите, чтобы выключить компьютер, если он включен.

Нажмите и удерживайте зажатой в течение 4 секунд для принудительного выключения компьютера.

**ПРИМЕЧАНИЕ. выбрать настройки для кнопки** выключения питания можно в меню «Параметры питания». Дополнительную информацию смотрите в разделе *Я и мой компьютер Dell* на веб-узле **dell.com/support**.

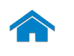

<span id="page-2-0"></span>**Сзади**

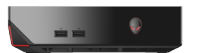

[Спереди](#page-1-0)

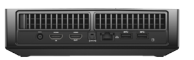

[Сзади](#page-2-0)

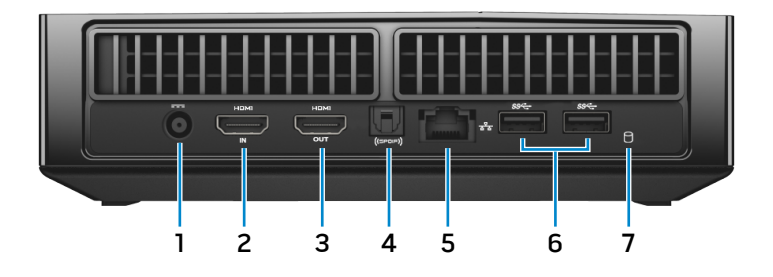

#### **1 Порт адаптера питания**

Подключите адаптер питания, чтобы обеспечить подачу питания на компьютер.

#### **2 Порт входа HDMI**

Служит для подключения игровой консоли, проигрывателя Blu-ray или других устройств с выходом HDMI.

#### **3 порт выхода HDMI**

Служит для подключения монитора, телевизора или других устройств с HDMI-входом. Обеспечивает вывод видео и звука.

# **4 Разъем под оптический кабель S/PDIF**

Подключите усилитель, динамики или телевизор для вывода цифрового звука посредством оптических кабелей.

#### **5 Сетевой порт**

Подсоедините кабель Ethernet (RJ45) от маршрутизатора или широкополосного модема для обеспечения доступа в локальную сеть или сеть Интернет.

Два индикатора рядом с разъемом показывают состояние и активность сетевого подключения.

# **6 Порты USB 3.0 (2)**

Предназначен для подключения периферических устройств (например, накопительных устройств, принтеров и т.п.) Обеспечивает передачу данных со скоростью до 5 Гбит/с.

#### **7 Индикатор работы жесткого диска**

Светится во время чтения компьютером данных с жесткого диска или записи на него данных.

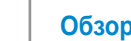

#### <span id="page-3-0"></span>**Размеры и масса**

**[Адаптер питания](#page-11-0) [Условия эксплуатации](#page-12-0)** 

**компьютера**

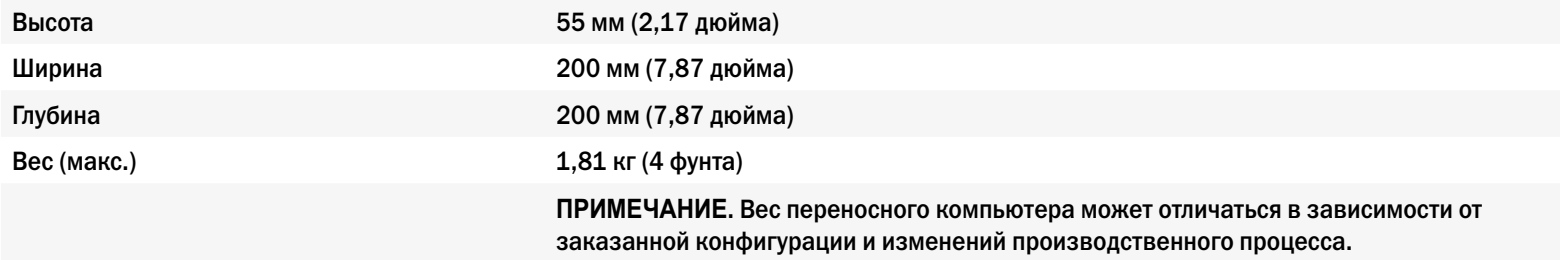

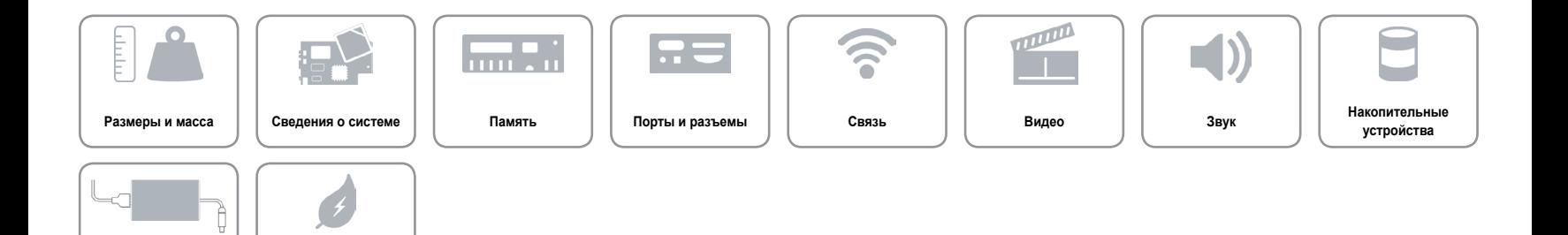

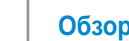

#### <span id="page-4-0"></span>**Сведения о системе**

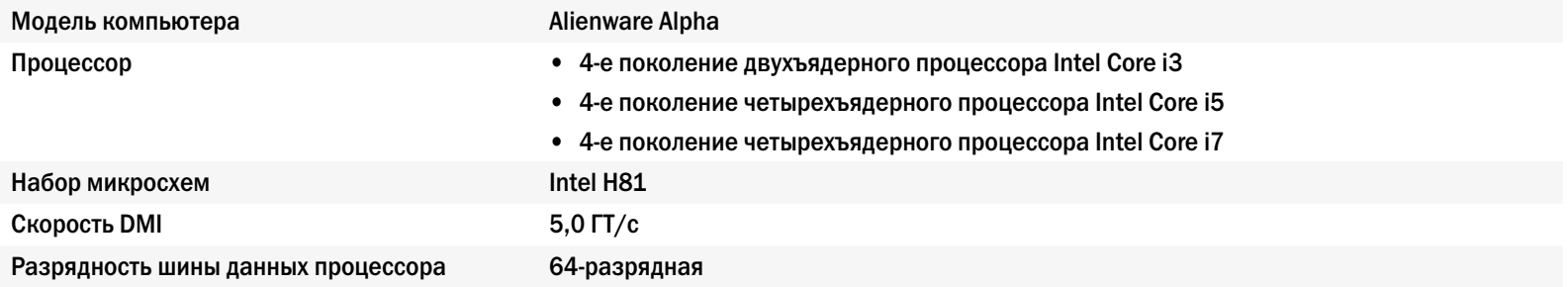

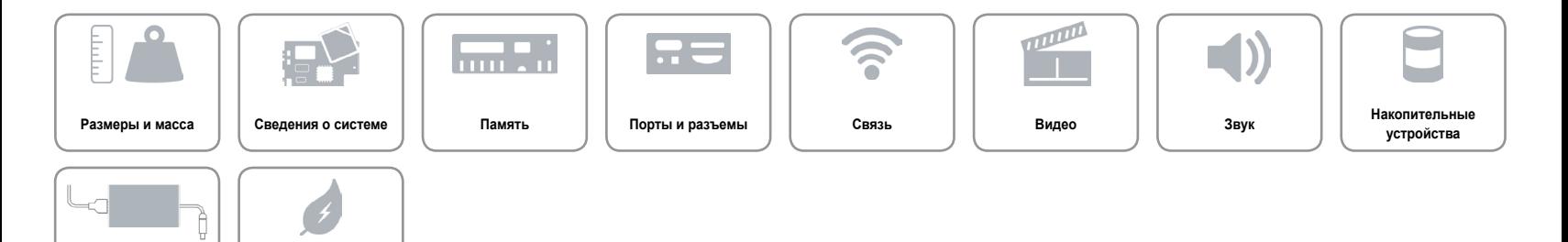

**[Адаптер питания](#page-11-0) [Условия эксплуатации](#page-12-0)  компьютера**

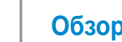

**компьютера**

# <span id="page-5-0"></span>**Память**

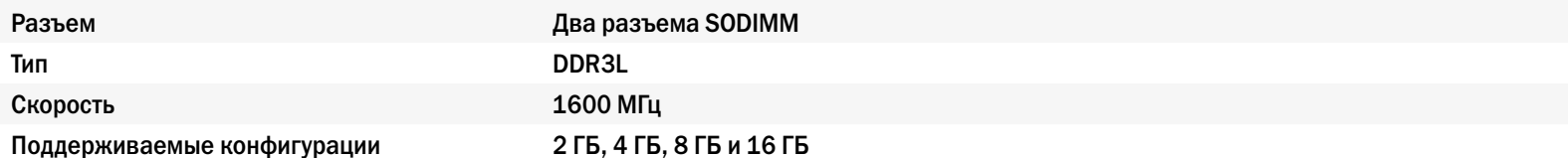

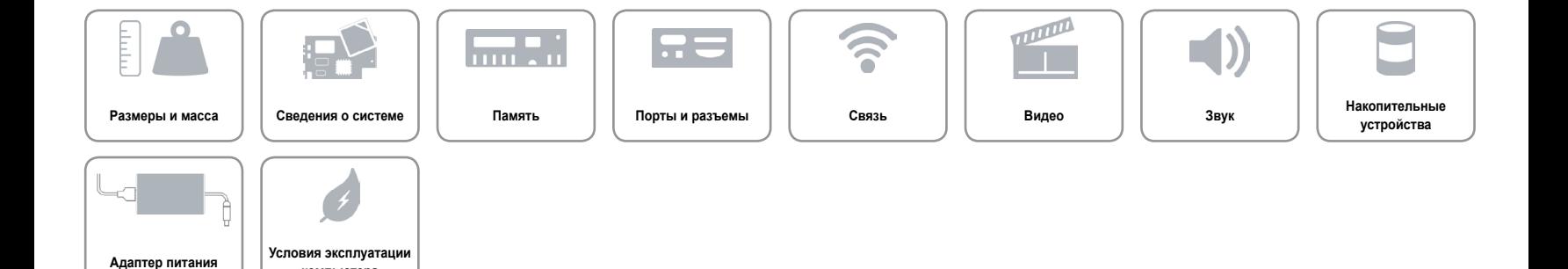

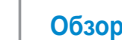

## <span id="page-6-0"></span>**Порты и разъемы**

**[Адаптер питания](#page-11-0) [Условия эксплуатации](#page-12-0)** 

**компьютера**

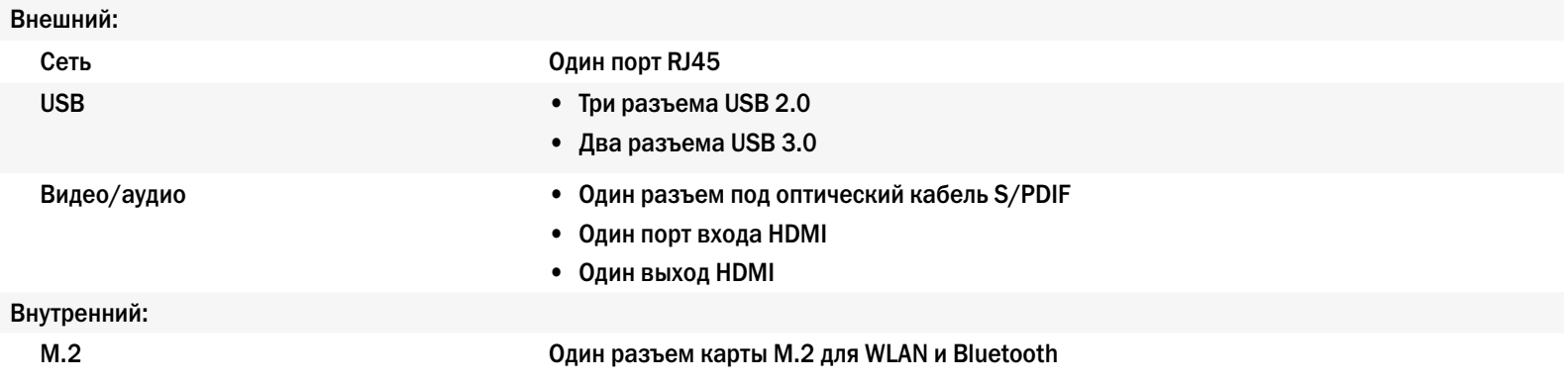

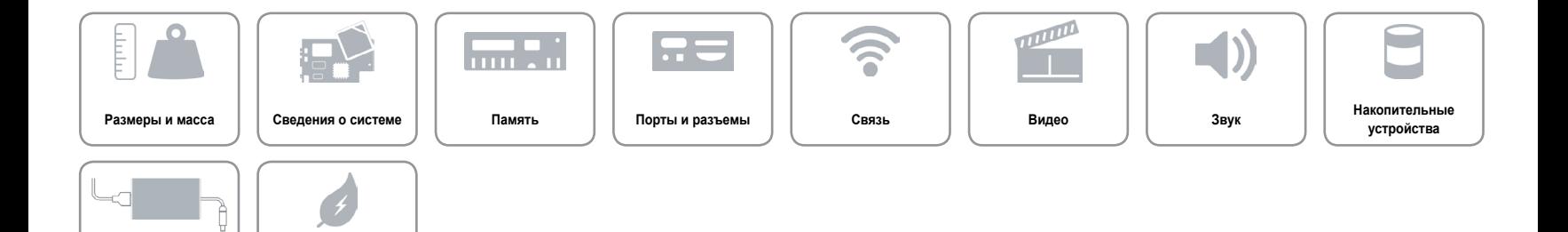

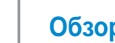

#### <span id="page-7-0"></span>**Связь**

Беспроводные устройства • Wi-Fi 802.11 a/g/n

Ethernet **Ethernet** Контроллер Realtek RTL8151 Ethernet 10/100/1000 мегабит в секунду, встроенный в системную плату

- 
- Wi-Fi 802.11  $a/g/n/ac$
- Bluetooth 4.0

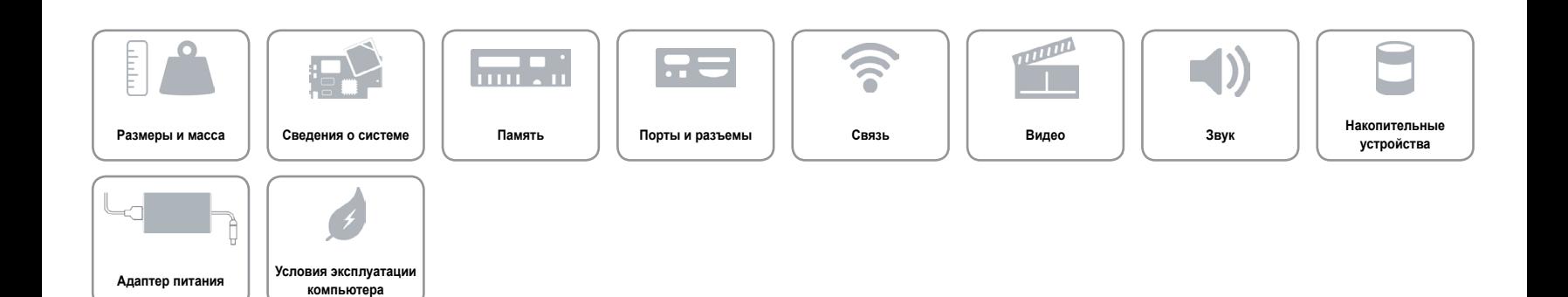

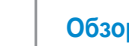

<span id="page-8-0"></span>**Видео**

Контроллер Графический процессор NVIDIA GeForce Память 2 ГБ GDDR5

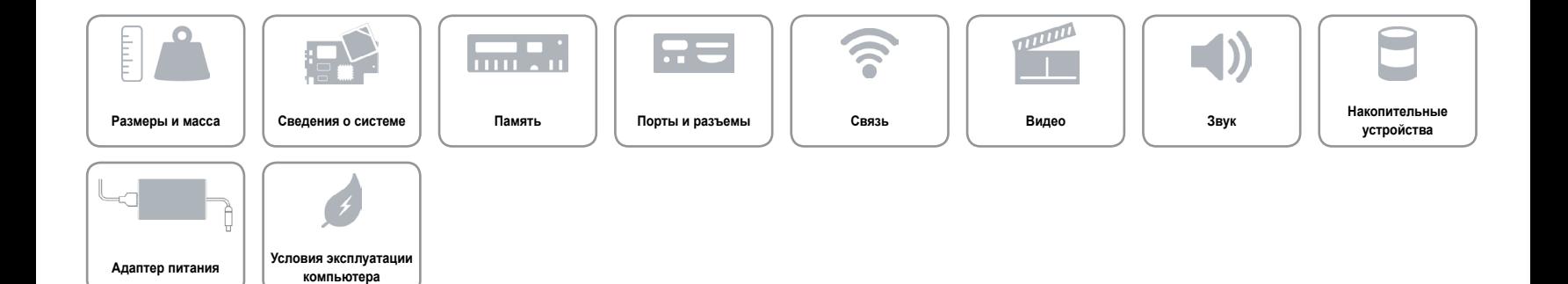

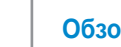

<span id="page-9-0"></span>**Звук**

- Контроллер  **Intel HD Audio** 
	- Realtek ALC3220 для оптического выхода S/PDIF

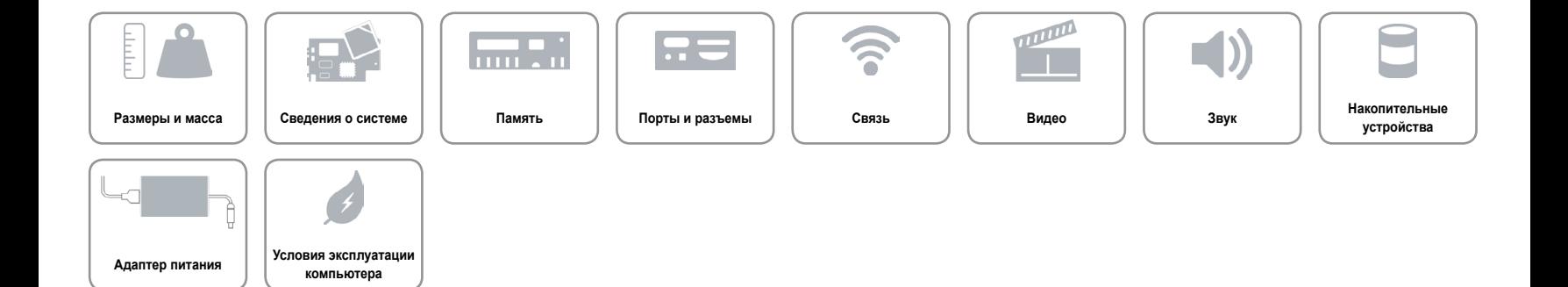

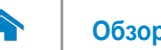

# <span id="page-10-0"></span>**Накопительные устройства**

Интерфейс **SATA 6 Гбит/с** Жесткий диск Один 2,5-дюймовый диск

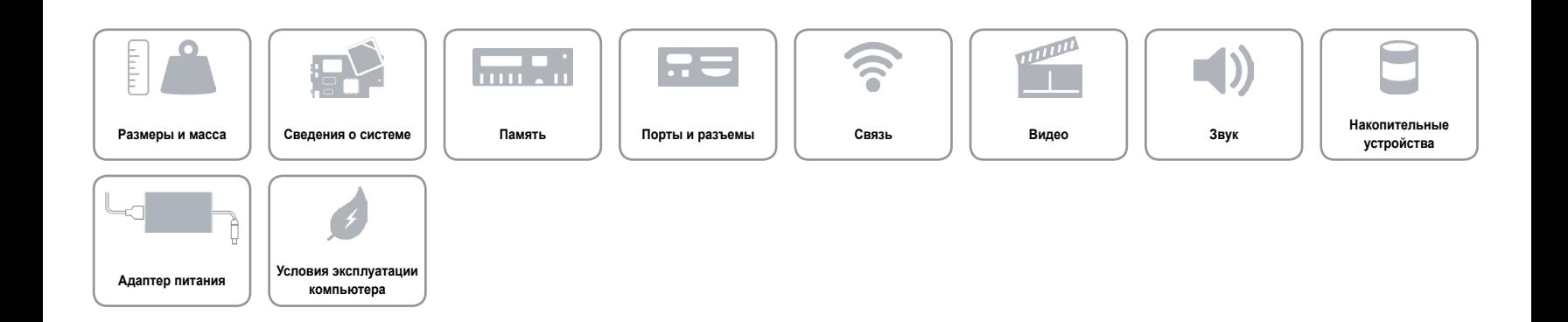

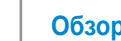

#### <span id="page-11-0"></span>**Адаптер питания**

**[Адаптер питания](#page-11-0) [Условия эксплуатации](#page-12-0)** 

Ì

**компьютера**

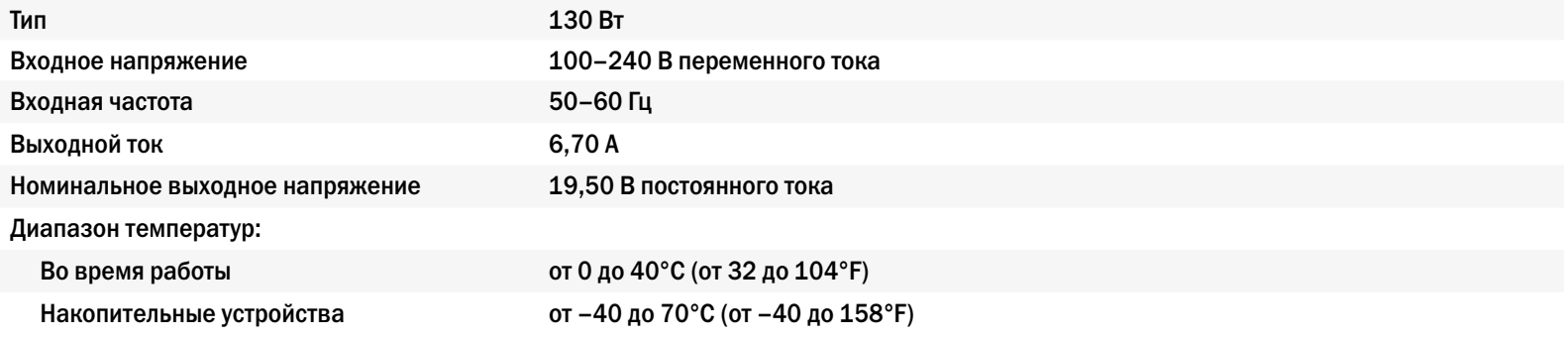

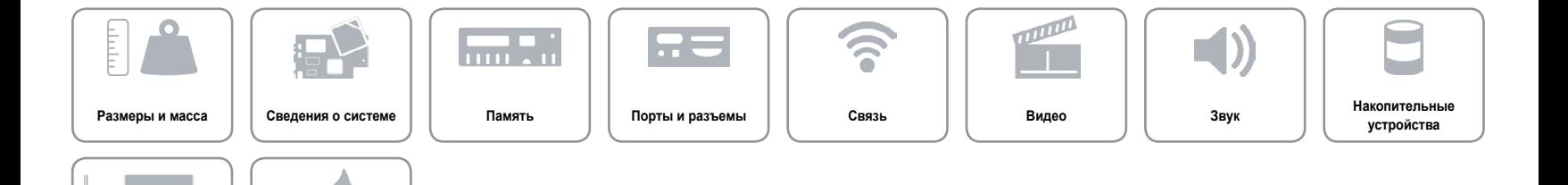

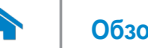

#### <span id="page-12-0"></span>**Условия эксплуатации компьютера**

**[Адаптер питания](#page-11-0) [Условия эксплуатации](#page-12-0)** 

Ò

**компьютера**

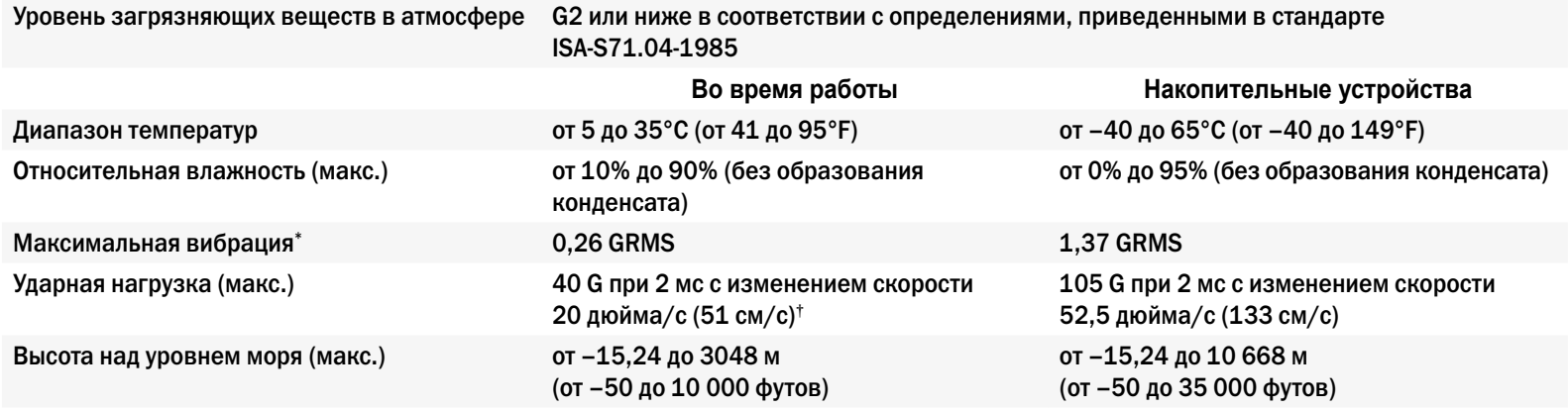

\* Измерено с использованием спектра случайных колебаний, имитирующих работу пользователя.

† Измерено с использованием полусинусоидального импульса 2 м/с во время работы жесткого диска.

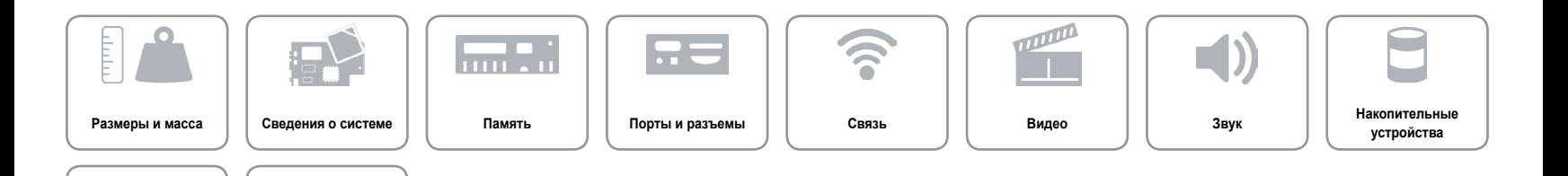